# **AutoCAD Crack Free [Mac/Win]**

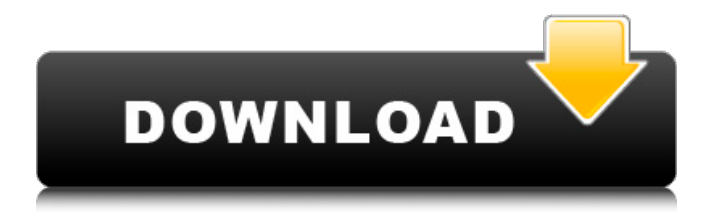

#### **AutoCAD Full Version For PC [Updated] 2022**

What is AutoCAD? Autodesk AutoCAD is a commercial CAD software application released in 1982 by Autodesk. First developed as a desktop CAD application, it has evolved and grown into a widely used program used for a variety of purposes. The newest version is AutoCAD 2016. Autodesk AutoCAD 2016 is compatible with Windows 10, Windows 8.1, Windows 8, Windows 7, Windows Vista, Windows XP, and Mac OS X. AutoCAD is the most popular of the AutoCAD family of products. AutoCAD is one of the most complex CAD software packages out there, and only trained CAD users can use it effectively. AutoCAD does not appear intuitive at first and needs to be learned. AutoCAD can be purchased separately or bundled with AutoCAD LT (a cheaper version). Features Autodesk AutoCAD is a complete package of tools used for both drafting and design. Drafting is the process of making precise drawings, usually to show the construction of a building. Design includes planning, developing, or engineering the design of an object. There are three basic types of drawings in AutoCAD: 2D drawings, 3D drawings, and annotation drawings. 2D Drafting The 2D drafts in AutoCAD are very similar to paper-based drafting. They include lines, arcs, and circles. They are not interactive, which means that the user can only select them to show their size and position. They can be annotated, but annotations cannot be seen. 2D Drafting Using AutoCAD 3D Drafting Like 2D drafting, the 3D Drafts in AutoCAD are also called wire frames. Wire frames are useful for representing the size and placement of an object and for showing the topology of the object. For instance, when a hole is cut out of a 3D shape, a wire frame can be used to show the new hole. Like 2D drafting, annotations cannot be seen in 3D drafting. 3D Drafting Using AutoCAD Annotation Drafting Annotation Drafting is similar to sketching. When a sketch is created, the user can add notes to the sketch as they are drawn. Annotation is one of the most basic and useful AutoCAD features. Annotation Drafting Using AutoCAD Interactive Drawing Interactive Drawing is

#### **AutoCAD Crack + Torrent Free**

The Nupages web browser plug-in allows web browsing on a local or remote computer using Autodesk's DWG drawings. See also DGN 2000 References External links Autodesk site Category:AutoCAD Category:Computer-aided design software Category:Product lifecycle management Category:CAD softwareWhen it comes to your smartphone or tablet, it seems as though you never use the camera as much as you should. So, maybe you should turn it into a tool that you use every day? You can create your own photo timeline and make it into an awesome photo album by creating a custom app. And, it doesn't take too much time. This tutorial will teach you how to make a photo timeline on your Android and/or iOS device. Download Photo Timeline App Step 1 – Creating a Photo Timeline App Creating the app is a very simple process. First, create a new app in

Android Studio or XCode (for iOS). You will be prompted to make an icon for your app. The icon will be used to populate your homescreen. Image via Google Once the icon is created, import the picture of the person you would like to be your theme. This photo will be your background image of the app. You can also upload one from your device to use. Image via Google Next, add the functionality to the app. This should only take a few minutes to accomplish. This will also be your first step in naming the app. You can use a keyword or create your own. It's up to you. Screenshot via Google Step 2 – Adding Photos Now that the app is ready to go, you will need to add a list of your photos. You can use your phone or tablet's camera to take the photos. Just point the camera towards the list of photos you want to add to your photo timeline. You will then be prompted to add the photo(s) to the list. Screenshot via Google You can add as many photos as you want. You will also have the option to add a description and set a price. Screenshot via Google When you are done adding photos, you can save the list and move on to the next step. Step 3 – Adding Photos to a Photo Timeline Once you have your list of photos, a1d647c40b

### **AutoCAD With Key**

If you have activation key, just copy the key and paste into the keygen Open the autocad File -> Backup and save your autocad as bkp file Backup -> backup (include your txt file) Change the user password with your password. File -> Open Paste your bkp file and restore your autocad How to activate the crack File -> Activate (Select your txt file) Restart Autocad File -> Backup and save your autocad as bkp file Backup -> backup (include your txt file) Restore the cracked autocad How to uninstall the crack Autocad > Tools Uninstall Autocad Uninstall cracked Autocad The role of pathologic M1 macrophages in the development of tumor-induced osteolysis. The pathologic bone marrow-derived tumor-associated macrophage (M1) that produces excessive amounts of IL-1 is responsible for osteolysis in the microenvironment of solid tumors, and thus leads to hypercalcemia, pain, and elevated serum levels of C-terminal cross-linked telopeptide of type I collagen, a bone resorption marker. The mechanisms that regulate the levels of M1-derived IL-1 and prevent bone destruction in patients with osteolytic bone metastases are not known. In the present study, we sought to determine whether there are differences in IL-1 expression and M1 differentiation between bone marrow-derived M1 and M2 macrophages in human tumor patients. In patients with newly diagnosed and treated osteolytic metastatic cancer, we analyzed the levels of M1 cytokines in the serum and found a significant increase in IL-1 alpha in patients with metastases. We further analyzed IL-1 and M1 markers in M1 macrophages obtained from the bone marrow aspirates of patients with osteolytic metastatic cancer compared with M1 macrophages from patients without metastases and found a decrease in both IL-1 alpha and M1 markers in the M1 macrophages from the bone marrow of the metastatic patients. In vitro, the IL-1alpha production by CD14(+) monocyte-derived macrophages was significantly increased in the presence of tumor cells, and was decreased in the presence of bone marrow-derived M1 macrophages, which secreted increased levels of M1 markers. These findings indicate that both the tumor

#### **What's New in the?**

Draw-based architectural design: Create custom architectural models for your designs quickly and easily. The new feature helps you visualize how your design would look in 3D. (video: 1:17 min.) Animation: Fast and easy way to animate and visualize your designs. Create animation sequences with animations, dynamic lighting, shadows and other advanced drawing options. (video: 1:10 min.) Surface Design: Design your complex surfaces and integrate the design with 3D viewport at the same time. Design and analyze models, from 1D to 3D and present the models in a structured way, easily sharing the designs with colleagues. (video: 1:11 min.) Interactive 3D Viewport: Get a live 3D view of your entire design and analyze it interactively, in context. Set your cursor to any position in your design and you will see all relevant information right away. (video: 1:13 min.) CAD Editing: Edit design with powerful Undo and redo tools, from any context. New: control the entire history of the undo and redo stack right in the 3D Viewport, eliminating the need to scroll back through history and restore the previous state of the drawing. (video: 1:15 min.) Powerful tools to control views, dimensions and layout: Use exact selection tools for precise changes and control the entire history of the selection. (video: 1:16 min.) CAD for 3D Modeling: Design 3D models right in AutoCAD and then convert them to AutoCAD for detailed CAD modeling. The new modeling features help you easily get accurate 3D model, including the ability to create and use sections and laminates. (video: 1:20 min.) 3D Modeling: The new feature lets you bring 3D drawings directly into your model, without first generating it in your CAD software. Add color, lighting and shadows to 3D models easily, and get more accurate models in just a few clicks. (video: 1:14 min.) Extensive functionality for 3D printing: Share your models for 3D printing directly from AutoCAD, with excellent support for the most common 3D printing file formats. You can edit the models directly in AutoCAD and you can easily cut them out. (video: 1:16

## **System Requirements:**

Can the game run on your system? Minimum: OS: Windows XP SP3 Processor: 2.6 GHz Core 2 Duo, 2.0 GHz AMD Athlon XP 1800+ Memory: 1 GB RAM Graphics: nVidia GeForce 7800 GT or ATI Radeon HD 2600 XT DirectX: DirectX 9.0c Hard Drive: 8 GB available space Sound: DirectX 9.0c compatible Additional Notes: May be incompatible with some 3rd party graphics drivers and may not function

Related links: